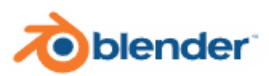

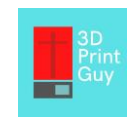

## **Blender Cheat Sheet**

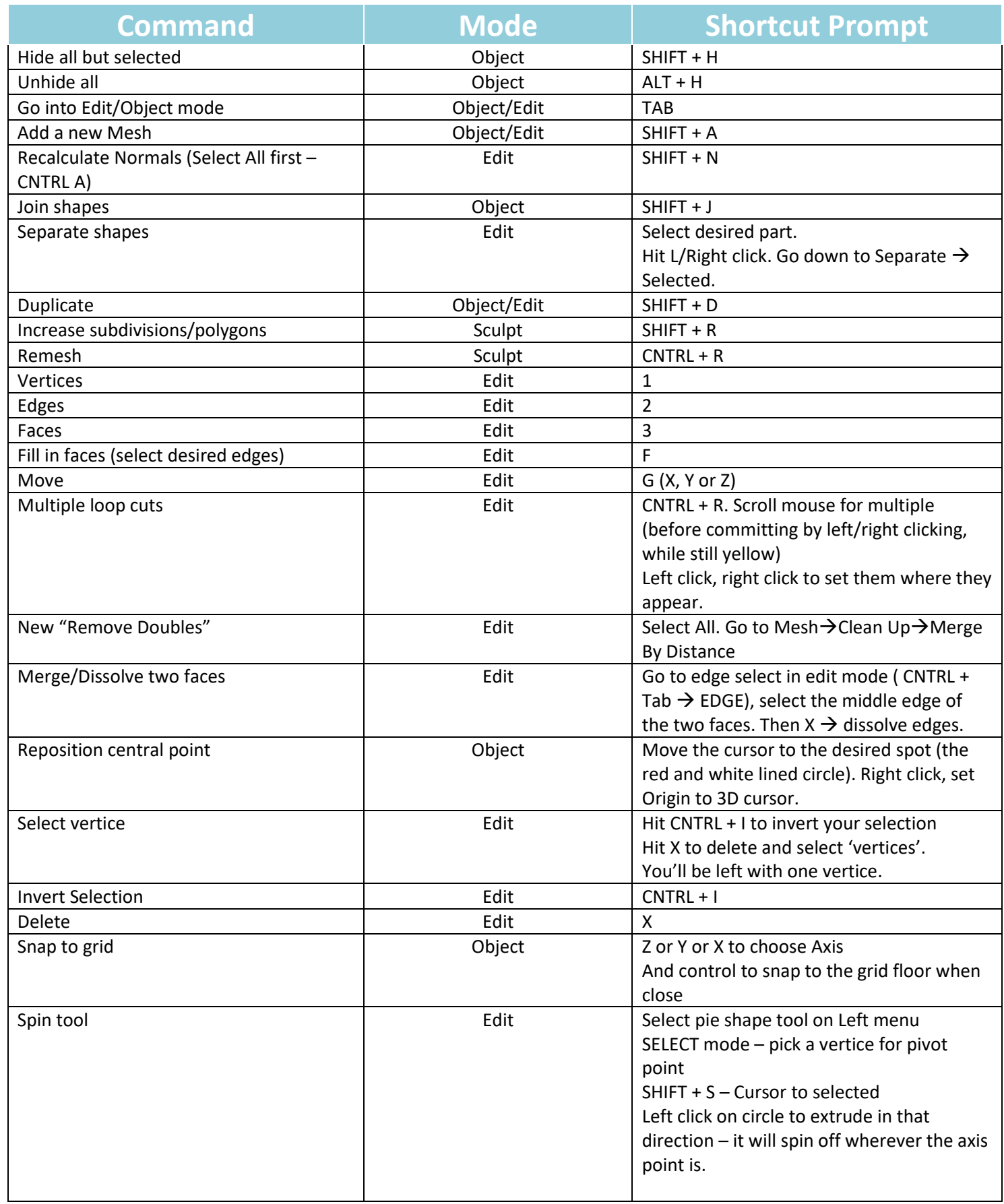

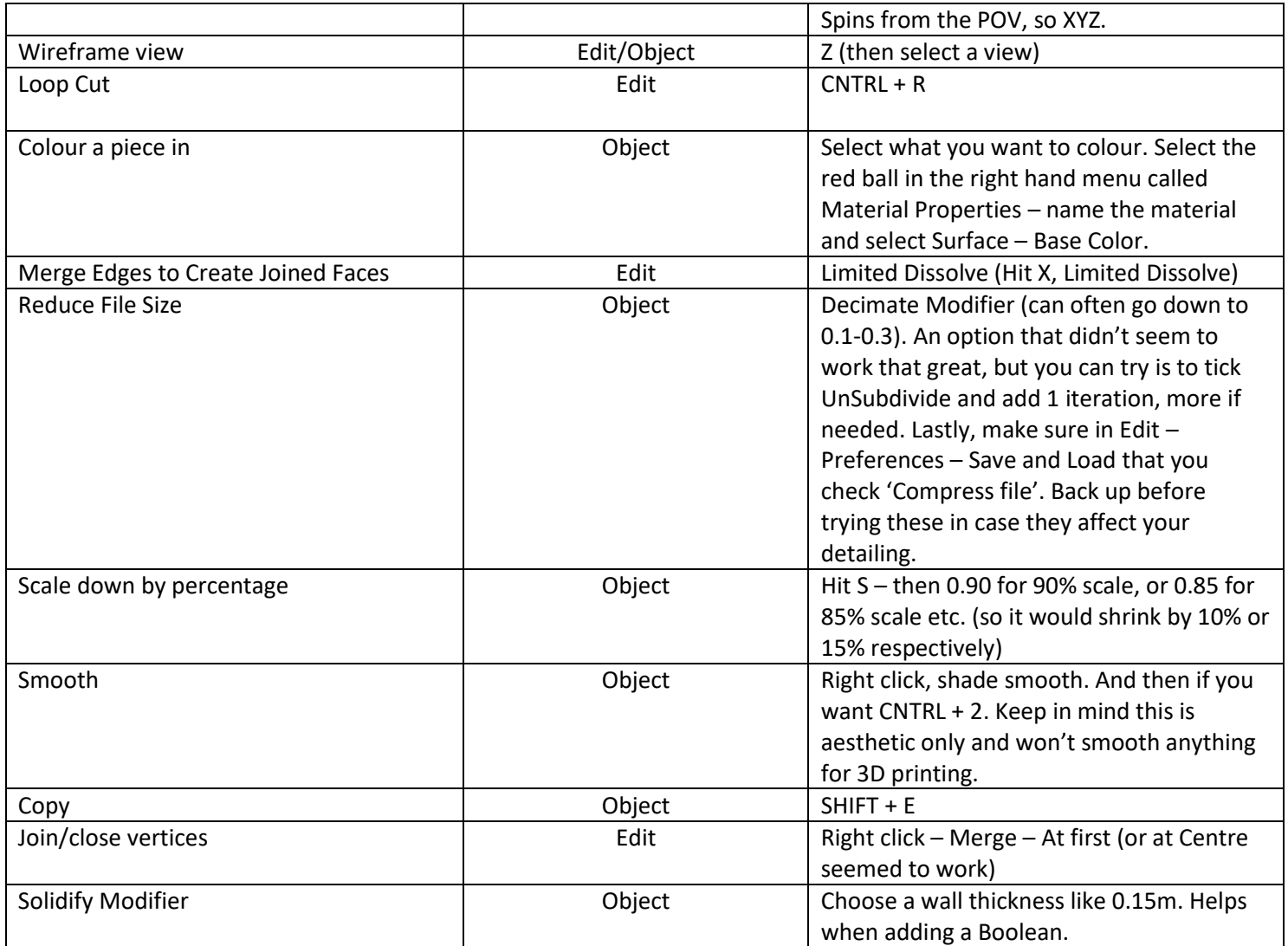